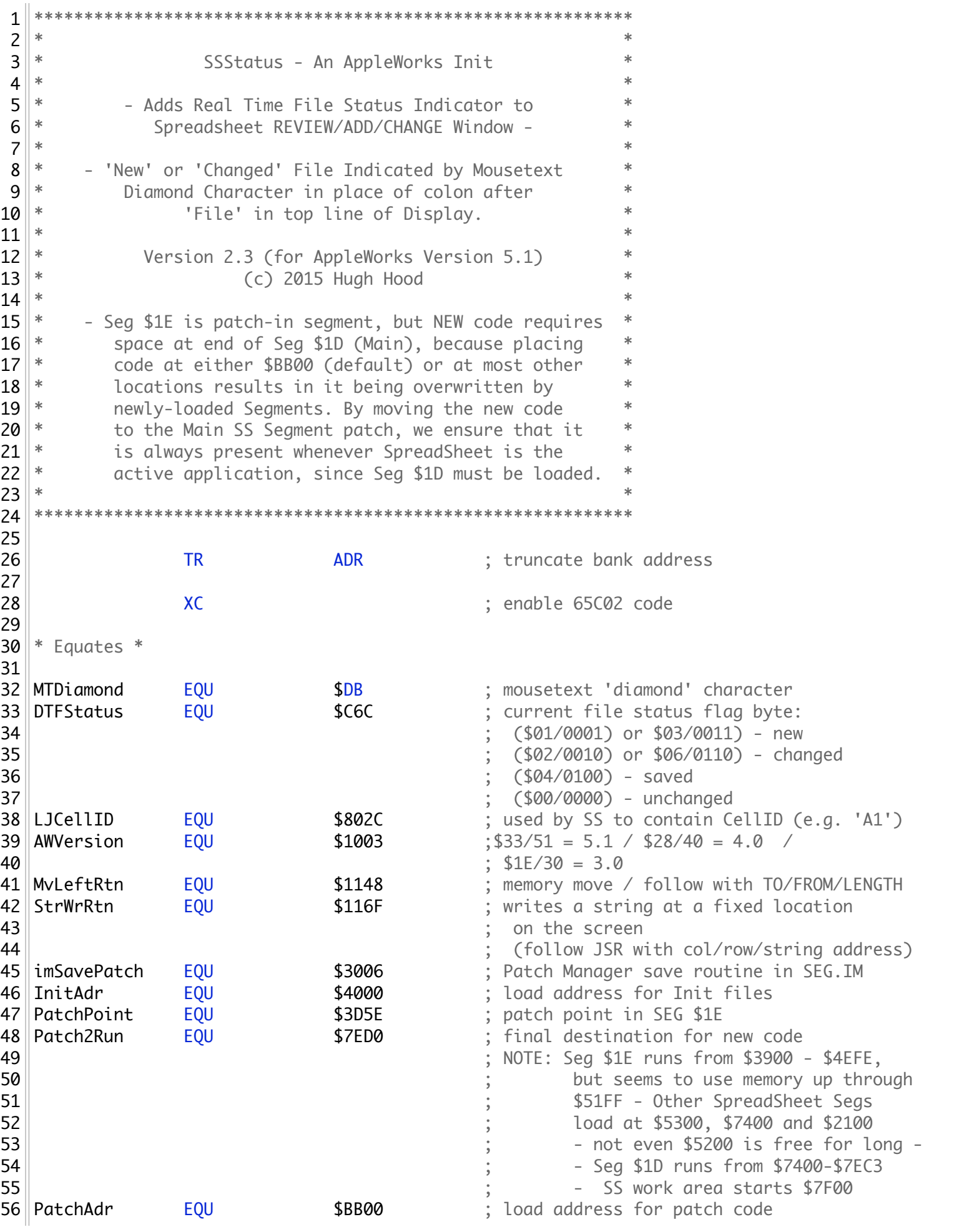

 ; (NOTE: uses ProDOS I/O buffer -  $\left| \frac{1}{100}\right|$  58  $\left| \frac{1}{100}\right|$  1K max length -  $$BB00 - $BEFF$ ) **ORG** InitAdr ; (\$4000) TYP  $506$  ; create binary file \*\*\*\*\*\*\*\*\*\*\*\*\*\*\*\*\*\*\*\*\*\*\*\*\*\*\*\*\*\*\*\* Init Header \* \*\*\*\*\*\*\*\*\*\*\*\*\*\*\*\*\*\*\*\*\*\*\*\*\*\*\*\*\*\*\*\* 68  $\mid$  START 69 JMP IStart ; skip over header \*\*-------------------------------------------------------------- ASC 'mb' ; Init ID Bytes (AW 5.1) DB \$17 ; Init Version - programmer assigned ; e.g. - \$0A/1.0 \$0B/1.1 \$17/2.3 STR 'SSStatus' ; Init Screen Name HEX 0000 ; Header End Bytes \*\*-------------------------------------------------------------- IStart **LDA AWVersion** ; AppleWorks version # CMP #\$33 ; Is it Version 5.1? 85 BNE BNE Done this statement of the BNE STATE STATE STATE STATE STATE STATE STA PatchH1E JSR imSavePatch ; call patch manager DW Code1 ; beginning of patch1 code (\$40xx) 89 DW DW Patch1End-PatchAdr .. $\parallel$ ; length of patch code 90 DW **SOO1E** ; SEG number to patch ; (\$1E = ASP Edit SEG) PatchH1D JSR imSavePatch ; call patch manager DW Code1+Patch1End-PatchAdr … ; beginning of patch2 code (\$40xx) 96 || DW DW MoveStart-PatchAdr+Patch2End-Patch2Run … ; length of patch code 97 DW DW \$001D ; SEG number to patch ; (\$1D = ASP Main SEG) Done RTS ; back to Init Manager \*\*-------------------------------------------------------------- Code1 EQU  $*$  ; (will be \$40xx) 106 ORG PatchAdr ; (Patching Code is moved and run 107 x 107 x 3BB00 by Init Manager) 109 HookBytes HEX 0000 ; first bytes for \$1E Patch

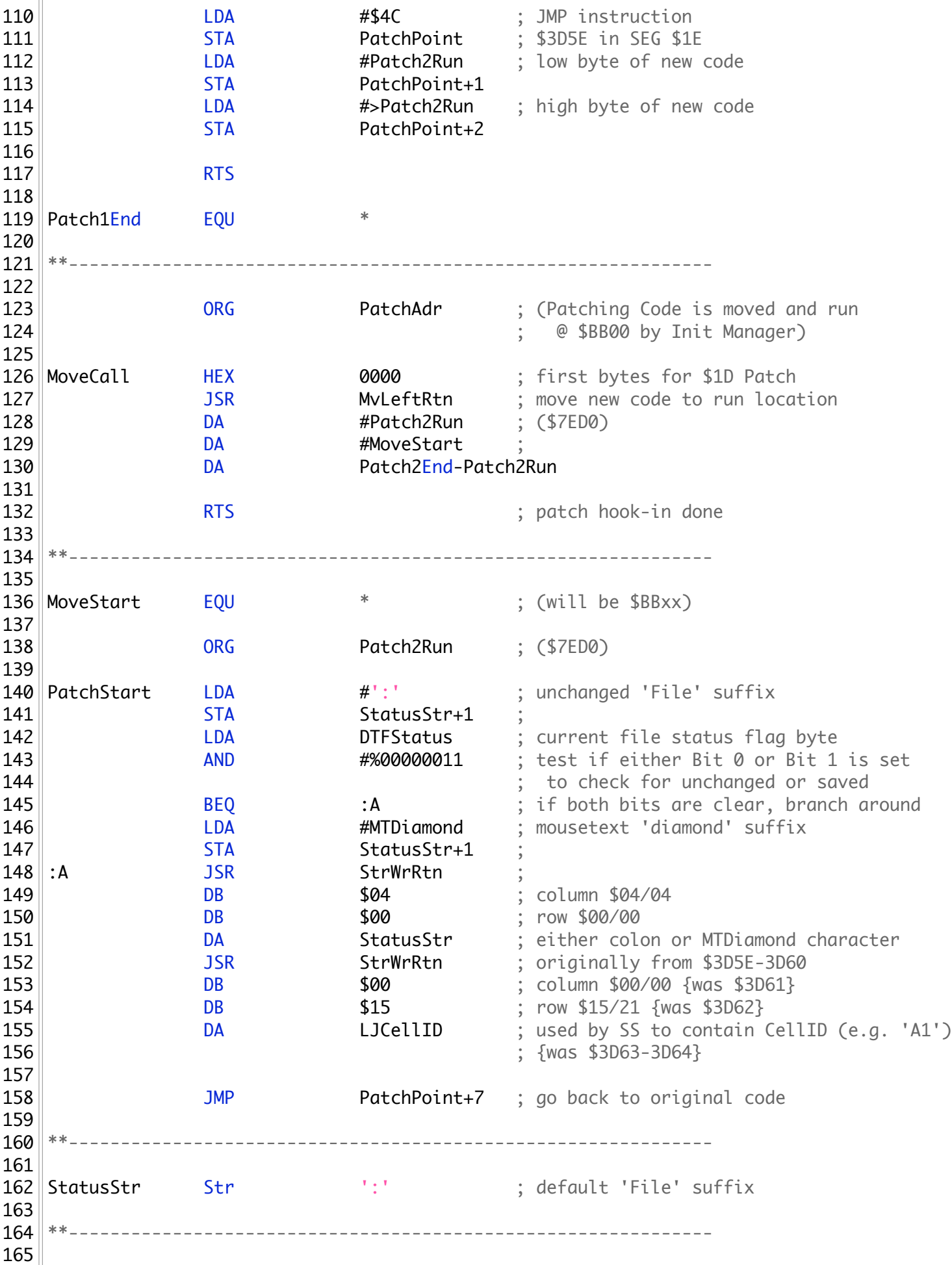

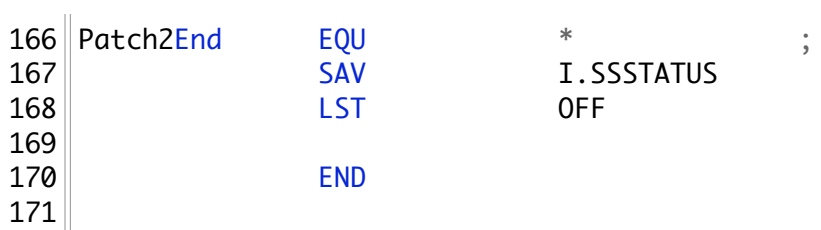